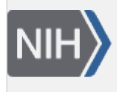

**U.S. National Library of Medicine** National Center for Biotechnology Information

**NLM Citation:** SNP FAQ Archive [Internet]. Bethesda (MD): National Center for Biotechnology Information (US); 2005-. Searching for SNPs in a NCBI Genome Build and in BAC Clones. 2005 Jul 7 [Updated 2014 Feb 25].

**Bookshelf URL:** https://www.ncbi.nlm.nih.gov/books/

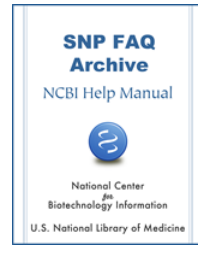

## **Searching for SNPs in a NCBI Genome Build and in BAC Clones**

Created: July 7, 2005; Updated: February 25, 2014.

## **Searching for SNPs contained in the NCBI Genome Build**

## **How can I get the SNP data for NCBI's genome build 34?**

To get the mapping coordinates for build 34.3, please see the [SNPContigLoc\\_34\\_3.bcp.gz t](ftp://ftp.ncbi.nlm.nih.gov/snp/database/organism_data/human_9606/b125_SNPContigLoc_34_3.bcp.gz)able for the species of interest on the dbSNP FTP site.

You might also wish to consult tables b125\_SNPMapInfo\_34\_5 and b125\_ContigInfo\_34\_5. in the same FTP directory. Please see the [Data Dictonary](http://www.ncbi.nlm.nih.gov/SNP/snp_db_list_table.cgi) for table descriptions of the above tables.

Please note that some refSNP (rs) numbers might have been merged ( if they are found to map the same location at a later build). The rs merge history is located in the RsMergeArch table, located in the same FTP directory as the aforementioned tables. (**4/28/06**)

## **Searching for SNPs in BAC Clones**

**Why does the "[ACC]" term used in SNP searches return the following error message: "The following term was not found: AC019340[ACC]".**

We only index sequence accession numbers (NT and NM) that have SNPs mapped directly to them, and do not project them onto BAC clone sequences (ie. AC000120). (**3/6/07**)